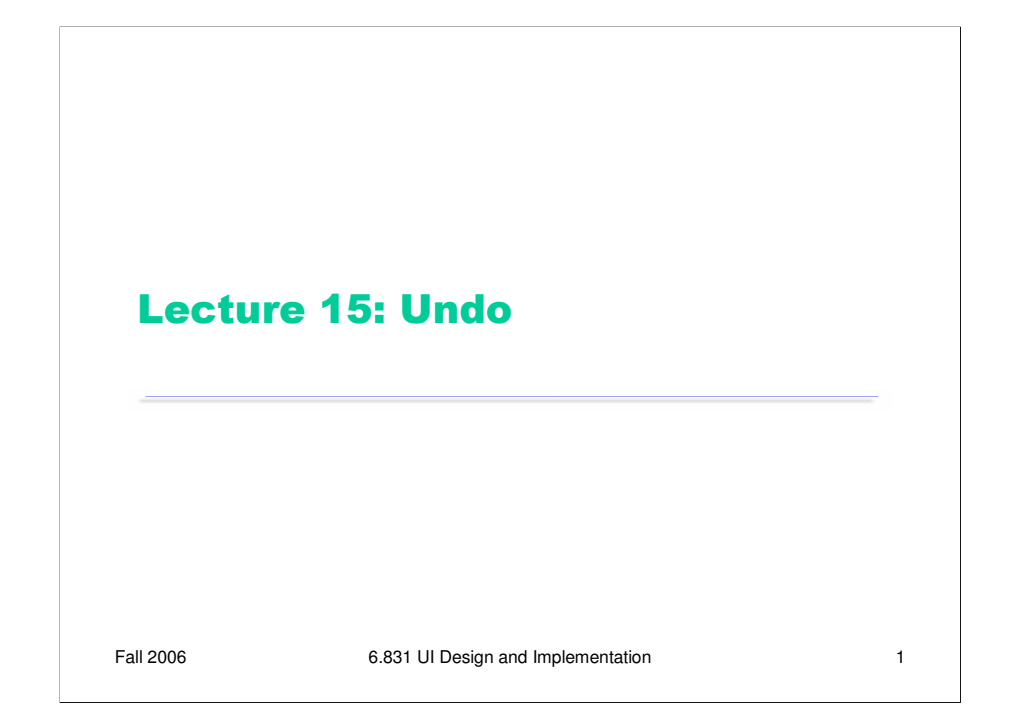

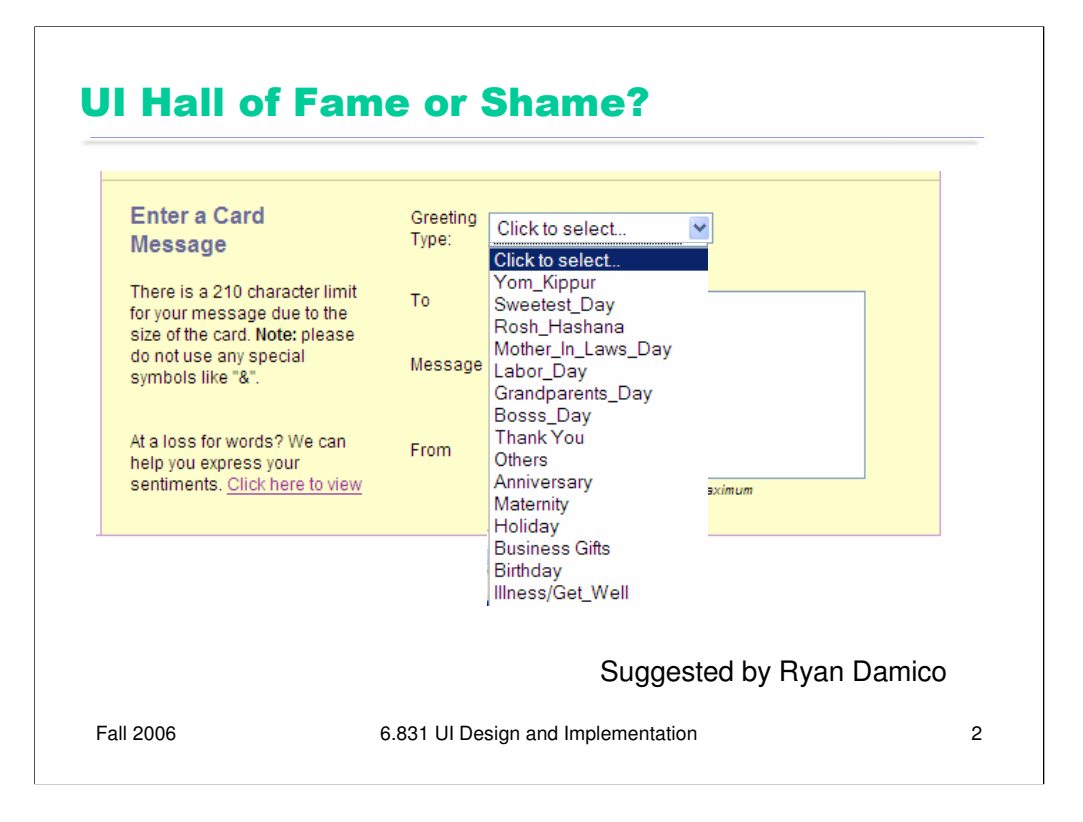

Today's candidate for the Hall of Shame is this entry form from the 1800Flowers web site. The purpose of the form is to enter a message for a greeting card that will accompany a delivered flower arrangement.

Let's do a little heuristic evaluation of this form:

Major: The 210 character limit is well justified, but hard for a user to check. Suggest a dynamic  $\%$ done bar showing how much of the quota you've used. (error prevention, flexibility & efficiency)

Major: **special symbols like &** is vague. What about asterisk and hyphen – are those special too? What am I allowed to use, exactly? Suggest highlighting illegal characters, or beeping and not allowing them to be inserted. (error prevention)

Cosmetic: **the underscores in the Greeting Type drop-down menu** look like technical identifiers, and some even look mispelled because they've omitted other punctuation. Bosss\_Day? (Heuristic: match the real world)

Major: how does Greeting Type affect card? (visibility, help & documentation)

Cosmetic: the To:, Message,: and From: captions are not likely to align with what the user types (aesthetic & minimalist design)

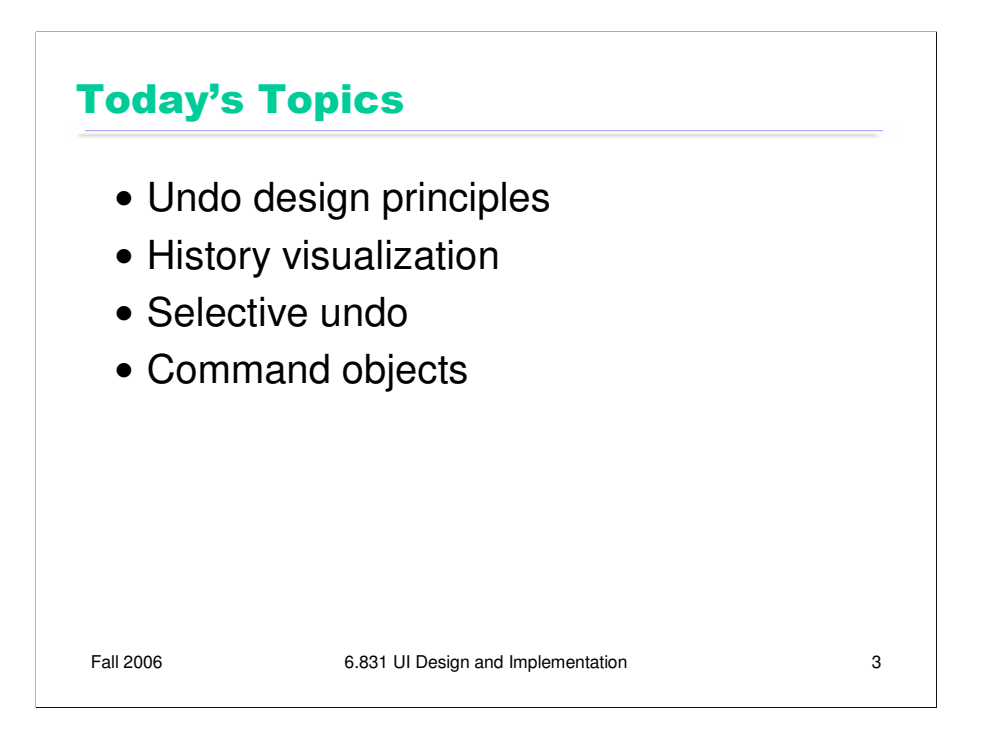

Today's lecture concerns the design and implementation of undo mechanisms. Provision of undo is a crucial part of usability. Easy reversibility is a key principle of direct manipulation. It encourages exploration and experimentation, which are vital to the user's learning process. It makes inevitable errors less costly, and gives users a sense of safety and control. So undo is clearly very important to user interfaces. But undo isn't necessarily trivial to design, and it's challenging to implement as well.

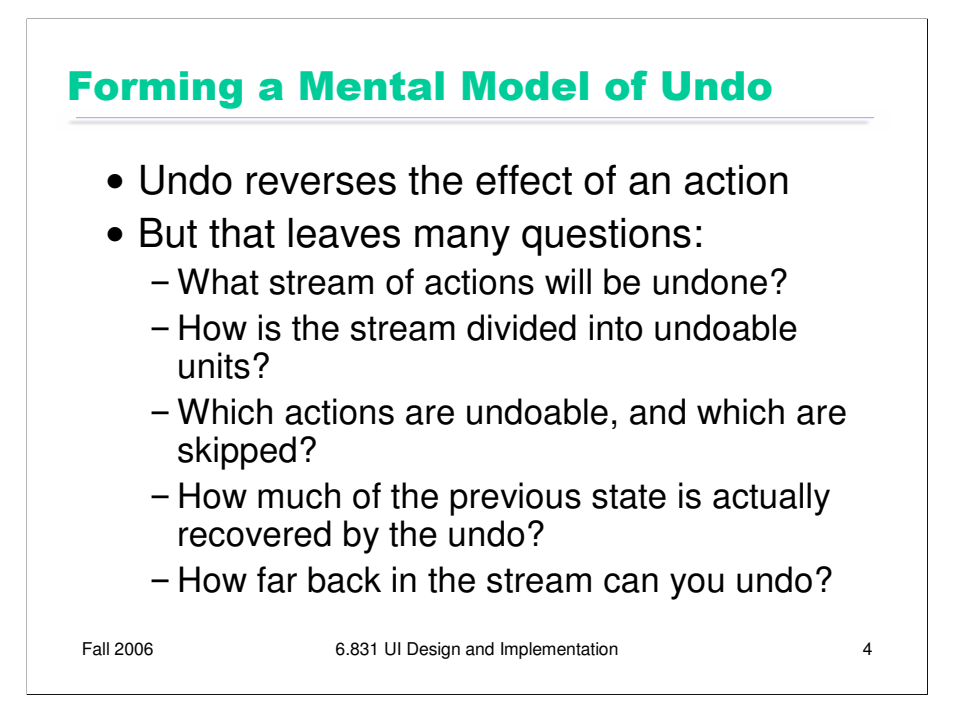

You may think it's obvious what the Undo command does: it reverses the effect of the user's last action. But it's not as simple as that. Undo's behavior can be mysterious. Undo is an example of a case where the system model is not well communicated by the user interface. The actions managed by Undo are not visible; there's no persistent, visual representation showing the next action to be undone. (Not quite true: in well-designed interfaces, the Undo menu command's label gives a hint, like "Undo Typing" or "Undo Bold". But it's not prominent, so it doesn't particularly help a user form their mental model from ordinary use.) If you ask users to predict what effect Undo will have in some particular case, they may have no idea.

Let's look at some of the questions we should ask when we're designing an undo mechanism.

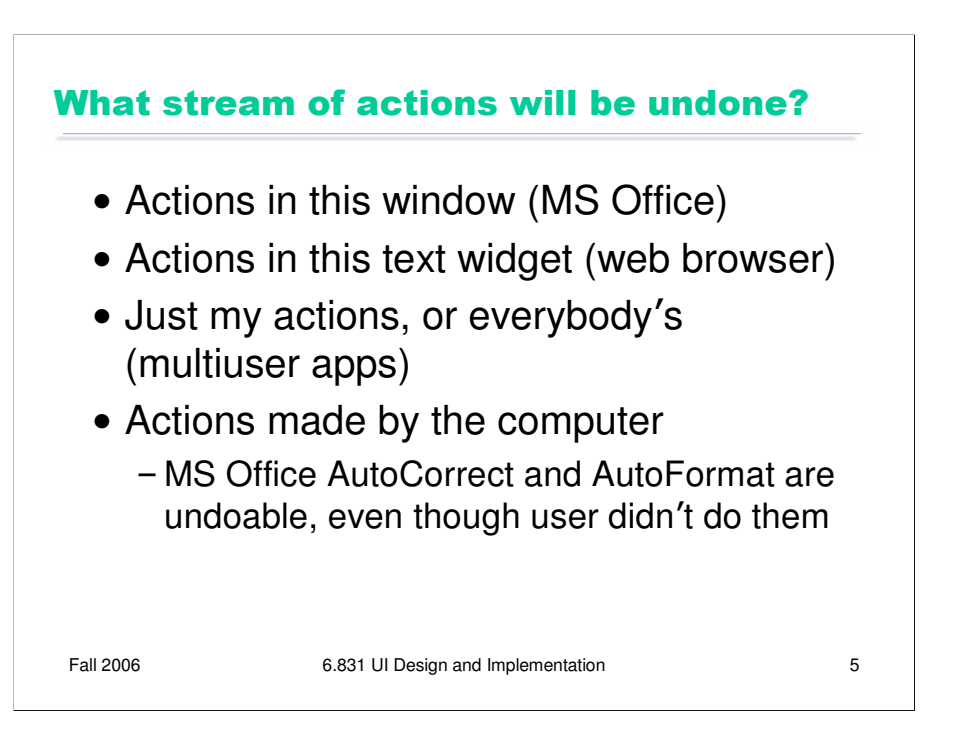

Undo reverses the last action made by the user, but it's not necessarily the last one in the global stream. There is no global Undo in current GUI environments. Each application, sometimes even each widget, offers its own Undo command. A particular Undo command will only affect the action stream of the application or widget that it controls – so it will undo the last action in that application or widget's stream, which isn't necessarily the last command the user issued to the system as a whole.

Some applications use a separate action stream for each window. Microsoft Office works this way, for example. If you type something into Word document A, then type something else into Word document B, then switch back to A and invoke Undo, then A's insert will be undone – even though B's insert is the last one you actually performed.

Other applications treat each *text widget* as a separate action stream. Web browsers behave this way. Try visiting a form in a web browser, and type something into two different fields. You'll find that Undo only affects the field with the current keyboard focus, ignoring actions you made on any other fields. Changes made in other kinds of form widgets – drop-down menus or listboxes, for example – aren't added to *any* action stream.

Applications with multiple simultaneous users – such as a shared network whiteboard, where anybody can scribble on it – face the question of whether Undo should affect only your own actions, or everybody's actions. Usually, the best answer to this question is only your own actions, unless you have some kind of floor control mechanism that prevents people from working simultaneously [Abowd & Dix, "Giving undo attention," *Interacting with Computers*, v4 n3, 1992].

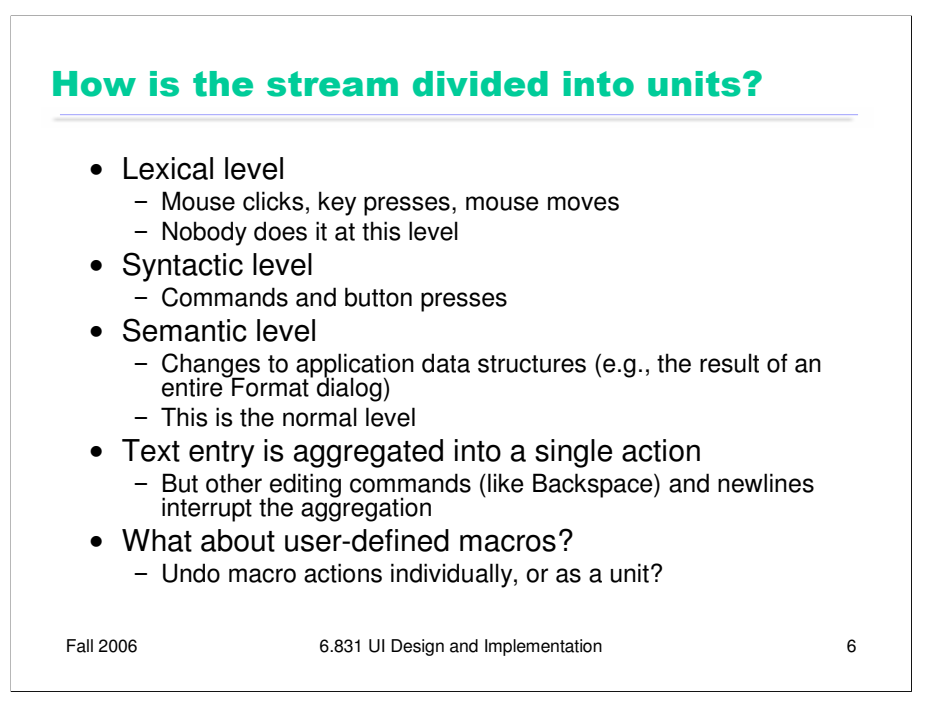

Once you've decided which stream of actions to undo, the next question is, how is the stream divided into units? This is important because Undo reverses the last unit action of the stream.

Dividing at the **lexical level** means low-level input events, so Undo might reverse the very last keyboard or mouse change. For example, if you just did a drag-and-drop, invoking Undo might undo your mouse button release, putting you back into drag-and-drop mode and allowing you to drop somewhere else. No user interface (that I know of) implements lexical Undo in a systematic way; it's not clear how to get it right (since you're not holding the button down anymore!), and it's probably not what users want.

At the **syntactic level**, you would undo commands or onscreen button presses. For menu items and toolbar buttons, this is the right thing. But if you just finished a dialog – say, using the Font dialog, or selecting a Color – then this would undo the OK button press, returning you into the dialog box. Most applications don't do it at this level either.

The **semantic level** is what most designers choose, where Undo reverses the most recent change to the backend model – whether it was caused by a simple command, like Boldface, or a complicated dialog, like Page Layout. That's great for one kind of user control and freedom, since it makes complex changes just as easy to back out of as simple changes. But what if you just completed a long wizard dialog, only to discover that it didn't do what you wanted, and you have to redo it completely?

For undoing text, individual typed characters should be **aggregated** somehow – otherwise, Undo won't be any faster than pressing Backspace. One natural way to do this might be word boundaries; but most text editors use edit commands and newlines as boundaries.

In general, the action stream should be divided into **chunks** from the user's perspective. For example, a user-defined macro is a chunk, so Undo should treat the entire macro as a unit action.

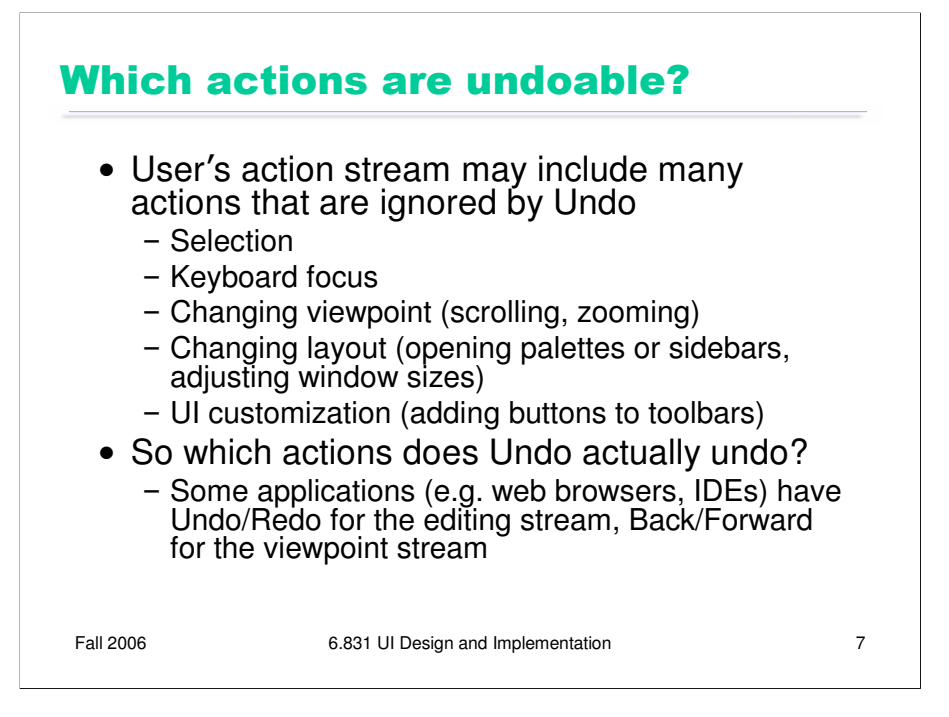

Many actions that affect visible program state may be completely ignored by Undo. Typically these actions affect the **view**, but don't actually change the backend model. Examples include selection, keyboard focus, scrolling and zooming, window management, and user interface customizations.

Since easy reversibility can be just as helpful for view changes, some applications define new commands for them, so they can reserve Undo for reversing model changes. Web browsers are a fine example: the Back button reverses a jump in view (whether caused by loading a new page or clicking on an internal hyperlink to jump to another place in the same page). Development environments like Eclipse have borrowed this idiom for navigation in code editors; you can press Back to undo window switching and scrolling.

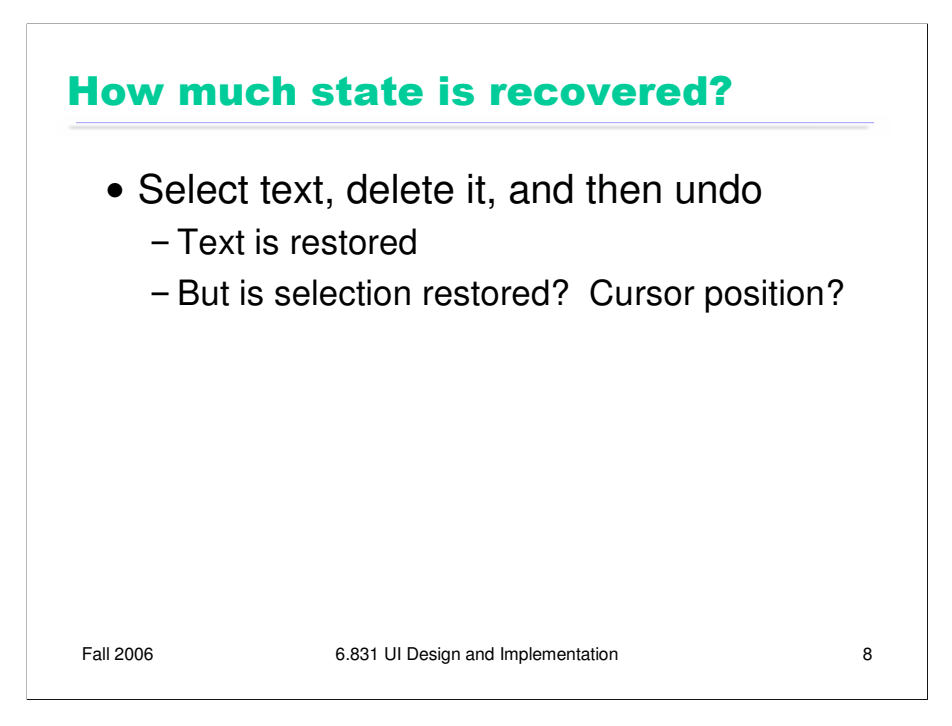

Even if the Undo stream doesn't include all the view changes you make, how much of the view state will be restored when it reverses a model change? When you undo a text edit, for example, will the selection highlight be restored as well? Will the text cursor be put back where it was before the edit? If the text scrolls, will it be scrolled back to the same place?

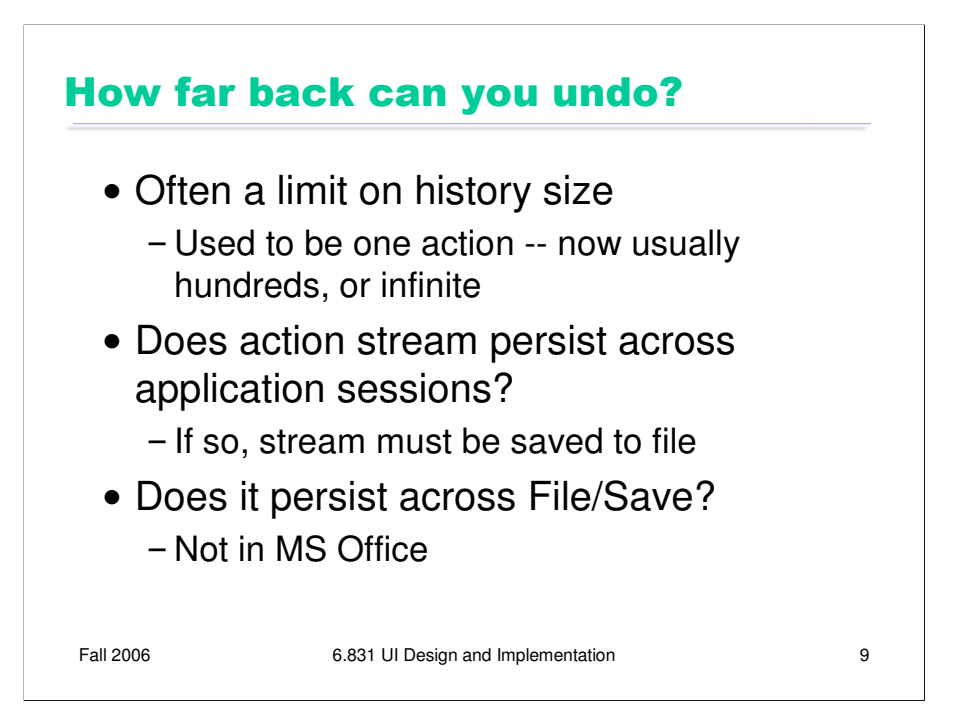

Finally, how far back will the undo history stream go? Old Macintosh applications had only single undo – i.e., you could only undo the last action, and no farther. Thankfully, cheap memory has made deep undo history feasible and commonplace.

Even though memory no longer limits undo, the conventional model of undo still does. In most applications, Undo is a transient phenomenon, limited to a single application session. If you shut down the application, and then restart it, the undo history is erased. So you can't undo past the start of the current session.

Some applications even erase the undo history as soon as the user saves a document to disk. (Microsoft Office does this.) Presumably the reason is consistency – i.e., after you save, the model should be in the same state that it would be if you closed the application and restarted it – but it poses a serious cost on users who habitually save frequently.

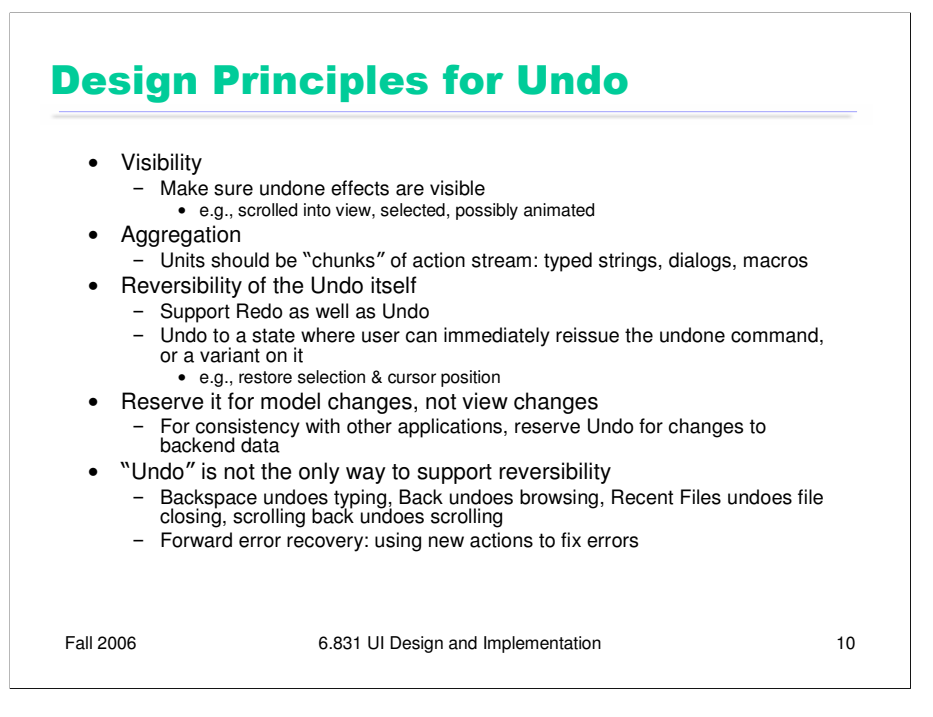

The upshot of all these questions is that it's very hard for users to predict what Undo will do. Faced with this unpredictability, a common strategy is to press Undo until you see the effect you want to reverse actually go away, or until you realize it's gone too far without solving the problem (i.e., it's reversed an older, still-desired effect). So **visibility** of Undo's effects is a critical part of making it usable. Whenever Undo undoes a command, it should make sure that the effects of that have a visible change on the screen. If the user has changed the viewpoint (e.g. scrolling) since doing the command that is now being undone, the viewpoint should be changed back, so that it's easy to see what was reversed.

The unit actions should correspond to **chunks** of the user's interaction: whole typed words (or strings), complete dialogs, user-defined macros.

Undo itself should be reversible, so that if you overshoot, you can come back. That's what the **Redo** command is for. Another way to reverse an Undo is to manually issue the undone command again; a good undo mechanism should set up the conditions for this as well. For example, suppose you select a range of text and Delete it, and then Undo that deletion. The editor should not only restore the text, but also restore the selection highlight, so that you can immediately press Delete to delete the same text again.

For consistency, reserve the Undo command for model changes. You can use other commands for view changes. Keep in mind that you don't necessarily need a command named "Undo" to support reversibility. There are other commands that move through other action streams (Back), and physical manipulations (like scrollbar dragging) support direct reversibility.

Users may not even think of reaching for Undo if the rest of your interface makes it easy to reverse undesired changes. Undo is a form of **backward error recovery**, which fixes errors by going back in time. A more natural way of thinking is **forward error recovery** – using other commands to reverse the change. For example, to undo a Bold command by forward error recovery, you select the text again and toggle Bold off. If your interface supports forward error recovery as much as possible, then warts in the Undo model won't hurt as much.

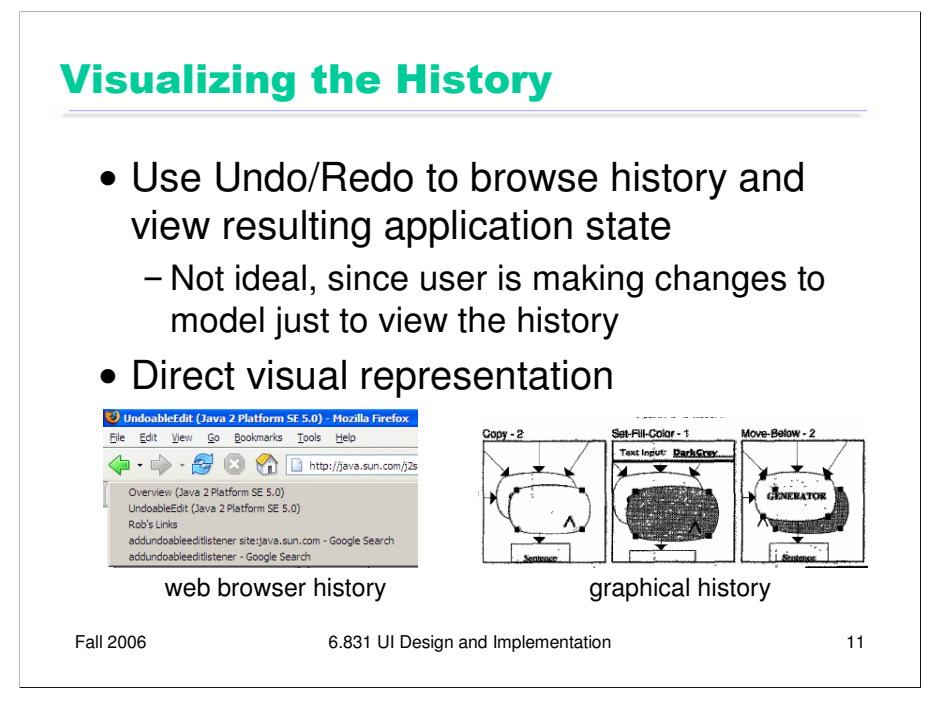

The biggest usability problem with Undo is that the user can't directly see the history that they're browsing through. That's what makes it harder to learn and understand the model behind Undo.

In practice, most applications only visualize the undo history **implicitly** – i.e., the user can press Undo and Redo to browse back and forth through the history, viewing the resulting states of the entire application or document. That's hardly ideal.

Some applications use direct visualizations of history to good effect. For example, a web browser displays the history of pages visited (here, the Back button is acting as an undo command for hyperlink browsing). The browser history is concise, has user-sensible labels (page titles, not URLs), and enables direct selection (clicking on a history item to jump to it).

One research system, a drawing editor, experimented with **graphical history** – cartoon-strip visualizations of the effects of each command in the history on the actual document, zoomed in tightly to show just enough context (image from Kurlander & Feiner, "A history-based macro by example system", *UIST '92*).

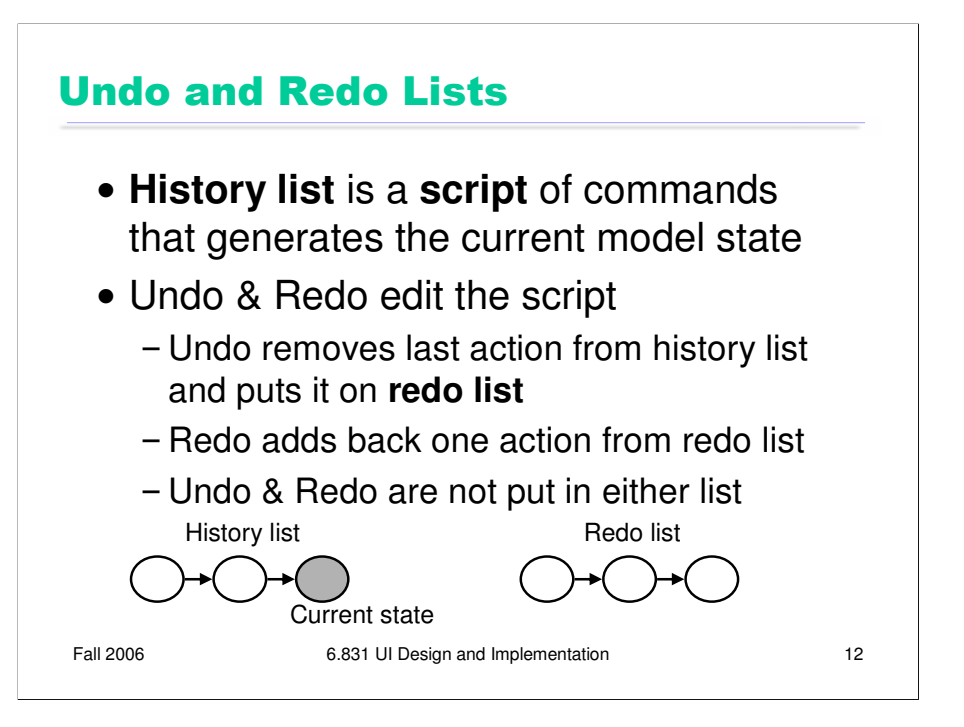

In many applications, the undo history can be formally regarded as a **script** of commands, with the invariant that the current state of the model is equivalent to the state that would be generated by running the script against the initial model state (e.g., the state of the file on disk). This model explains why applications like Microsoft Office choose to clear the undo history whenever you save the file.

In this model, the Undo and Redo commands are not ordinary commands that are added to this script, but rather metacommands that edit the history. Undo removes the last command on the history list (and puts it at the start of a **redo list**). Redo puts the first command on the redo list back on the history list. In order to preserve the invariant, the current state of the model is changed likewise whenever the history list is changed. But the Undo and Redo commands issued by the user are *not* added to the history.

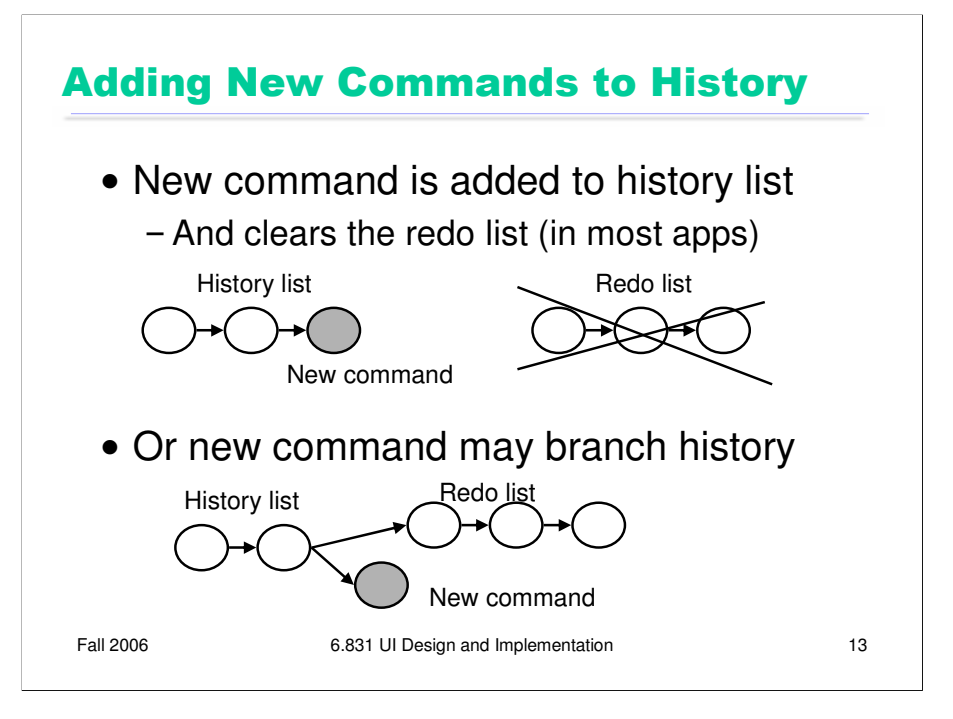

Invoking a new command usually clears the redo list. This is the safest approach, because the new command may destroy preconditions of commands sitting on the redo list. (For example, what if a command on the redo list changed the color of a certain circle, but the new command *deleted* that circle? What would redoing that command mean?)

Some research systems have experimented with a **history tree**, in which invoking a new command creates a new branch, keeping the redo list as the other branch. If the user ever backs up to that branch again in the history, the Redo command would offer a choice going forward again. Some research web browsers have adopted a similar perspective on the page history, building a tree of browsing. In practice, these models are too complicated to understand without history visualization, and even then it's not clear that they're valuable enough to be worth the complication.

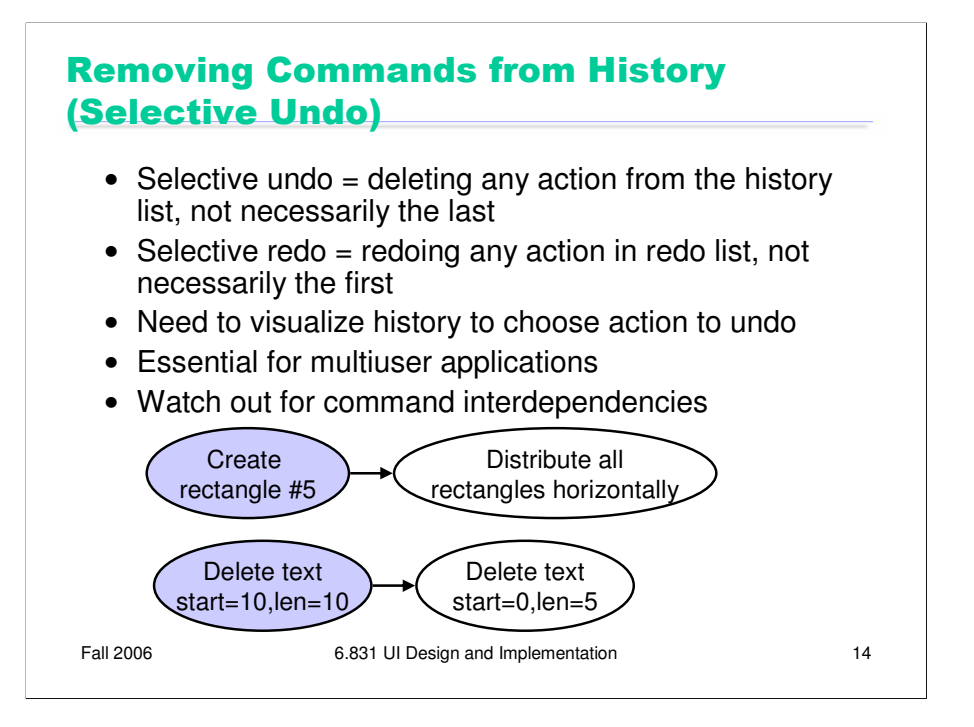

Another advanced feature is **selective undo**, which allows the user to reach back and remove the effect of any action in the history, not necessarily the last action (or conversely, reach forward to any action in the redo list and apply it). Making selective undo available to the user requires some visualization of the history; otherwise users won't be able to indicate which action should be selectively undone. But multiuser applications (where users can make simultaneous changes to the same model) basically have to implement selective undo in order to support a local, per-user undo model. The application must reach back and undo this user's last action, regardless of how many changes were made by other users in the interim.

The tricky part of implementing selective undo is dependencies between commands in the history. Some examples are shown here. What happens if you selectively undo the create-rectangle action? Presumably rectangle #5 disappears -- but later in the history, the rectangle participated in an alignment operation. Do the other rectangles stay where they are, or do they behave as if the original rectangle never existed, redistributing themselves equally again? A script model of undo would dictate the latter, because of the invariant that the current state should match the result of running all the commands in the history. But a simpler model of selective undo would simply delete the rectangle (Berlage, "A Selective Undo Mechanism for Graphical User Interfaces Based on Command Objects", *TOCHI*, v1 n3, September 1994), or perhaps forbid the create-rectangle to be selectively undone.

Similarly, the representations used for commands may interfere with selective undo. Suppose the actions on a text editor's undo history are described by absolute offsets (from the start of the text). Then if you selectively undo an old action, it may corrupt the coordinates of all subsequent actions in the history. This problem can be solved by choosing a different representation (e.g., invisible markers in the text), or by implementing commutativity rules which specify how to fix up the subsequent actions in the history.

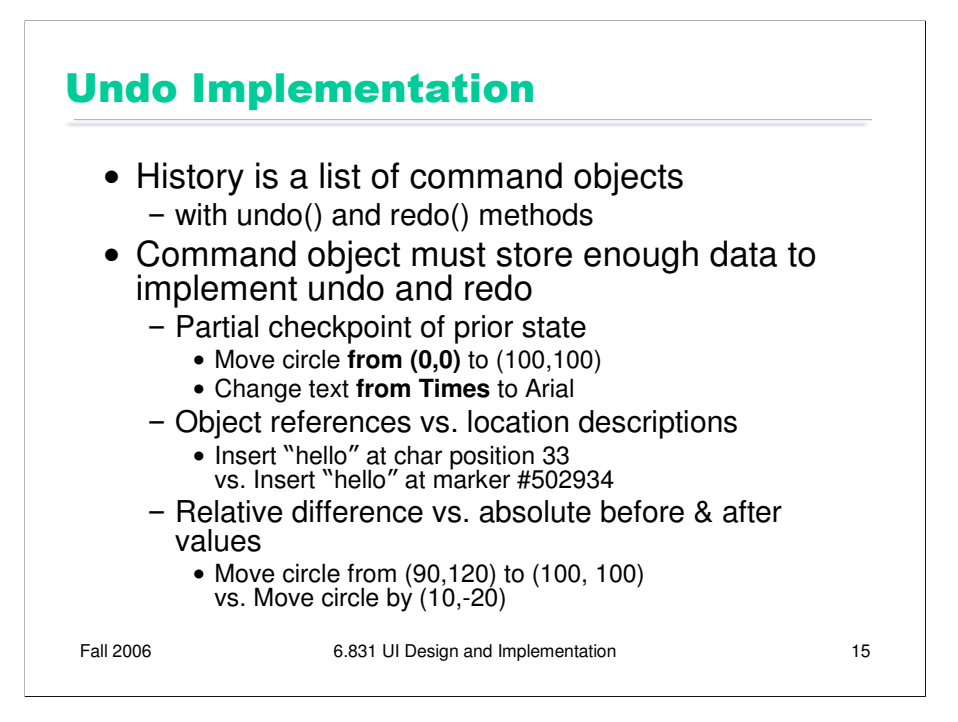

Our discussion of Undo has worked its way down from the user interface to an abstract implementation model (the script model). Now let's talk about some implementation details.

The undo history is usually represented as a list of objects, often called **command objects**, each representing a state change. These objects have undo() and redo() methods, which are called whenever the user invokes Undo or Redo to move the command objects back and forth between the history list and the redo list.

The command object must store enough information about the prior and final states of the model to implement undo and redo. In the worst case, this might have to be a **full checkpoint** of the model (e.g., in a paint program when a global filter like bluring or sharpening is applied, the command object for that filter might have to store all of the pixels in the image prior to the filter application.) More commonly, though, it's just a reference to part of the model, the prior value of that part, and the final value after the command was issued.

As we discussed on the previous slide, using of absolute location descriptions, like character positions in text, can affect the commutativity of commands, and make selective undo difficult or impossible.

An implementor might try to save space by storing only a **delta** between the before and after states. For example, a move command object might store the vector that was moved, rather than the position before and the position after. If the application supports selective undo and redo, then this decision might be noticeable to the user.

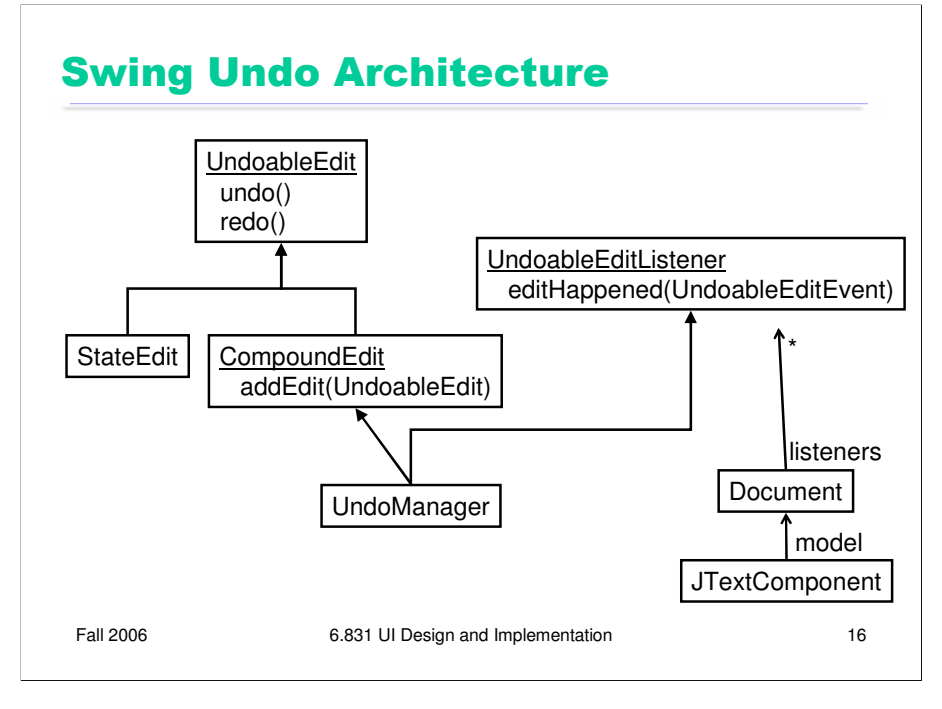

Java Swing includes a framework for managing undo in the javax.swing.undo package. In this framework, a command object implements the interface UndoableEdit, whose primary concern is providing the undo() and redo() methods. Two implementations of UndoableEdit are provided by the framework. StateEdit is a generic command object that uses a hashtable to store the prior state and final state of a model object (the model object is responsible for saving and restoring itself from this hashtable). Compound Edit uses the composite pattern  $-$  it's a command object that contains other command objects, allowing them to be undone or redone as a unit. CompoundEdit thus supports aggregation of low-level commands into high-level chunks, like runs of typed text, dialog boxes, or user-defined macros.

The undo history for an application (or a window, or a single widget) is represented by an UndoManager, which is a CompoundEdit because it consists of a sequence of command objects. (But CompoundEdit.undo() undoes all its constituent command objects at once; UndoManager.undo() undoes them one at a time.)

The undo history implements a listener, UndoableEditListener, that receives events from a backend model. Currently, the only model in Swing that generates these events is the text document model, which is embedded inside JTextFields, JTextAreas, and JEditorPanes. But you can certainly implement your own.

## Implementation Challenges

- Global changes may need to save a lot of prior state – e.g. whole-image operations in an image editor
- Redo of object creation must produce references usable by subsequent modification/deletion actions
	- 1: Create circle #5023 center (10,10) radius 20
	- 2: Change color circle #5023 from black to white
	- Undo 1 & 2, then redo 1
	- Redo must restore the original circle so that action 2 still refers to it
- Object references on history list prevent garbage collection of deleted objects
	- generally handled by limited history length

Fall 2006 6.831 UI Design and Implementation